## Download Photoshop 2021 (Version 22.3) Free Registration Code License Key Full For PC 64 Bits 2022

Cracking Adobe Photoshop is easy to do, but it's not legal. If you crack Adobe Photoshop, you risk having your computer remotely hacked. Hackers scan for software that is not protected by a valid serial number, and then they unlock it and use it for free. You may also be at risk of having your operating system or computer infected by a virus. After the installation is complete, you may want to test the software in a limited capacity to make sure that it is adequately performing. The easiest way to do this is to open the program and see what happens. If you encounter any issues, you can continue with the installation process or contact Adobe technical support for assistance.

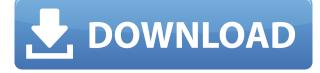

"Everyone in our Company wanted to create the best product editing software possible for our customers, and the team felt it was time to take the next step in our journey," says John Nack, executive vice president of Digital Imaging Products. "With this incredible new release and the massive step forward we've taken in the entire Photo Editing industry, Photoshop is at the forefront of high-end editing software, delivering new and exciting features and functionality to meet the demands of our customers." If you're using Photoshop CS6, Organize Book uses objects or autofill to help you place groups of photos in their families. It will even keep some details like shooting location or ISO settings. The new version expands beyond Organize Book's traditional organizing to work more like a typical photo manager. It will help you group photos along with the events they were taken, menus, and other elements of a photo. That helps make it easier to find specific images in a whole collection of photos. Your workflow has always been adaptable: when a new Photoshop comes out, you can adapt your work flow to the new features in it. This release focuses on the new feature that has been under the radar:

• The new Shared Libraries feature (also known as Libraries) lets you store, organize, and link your assets together through a common set of customizations. This feature gives you a great way to create a team-based workflow that speeds up your work flow while letting your team work on a central set of files. In addition, by using this feature, you can now easily create an individual design package, containing all your assets, and share it with your client.

## Download Photoshop 2021 (Version 22.3)Full Product Key Windows 2023

More streamlined and fewer menus. Basically you just have the found use to those menus, change and/or create Photoshop's menus as desired. You can individually go to \"File\", \"Edit\", \"Window\", \"View\", etc.

**What It Does:** The Divide Type tool divides an image and create a new layer where each object can be modified separately. You can of course divide the whole image into objects until you need to combine them again. The Stamp tool stamps each object with a specific matter, and the Feather tool lets you adjust the size of the effect that binds to the Stamp tool and the object. The Masking tool lets you mask any area of the picture and paint it from the selected object, then repaint it again. You can recolor the object within the mask, and the Sandwich mode lets you use two objects on either side of one object to quickly target specific areas. Finally, the Move tool lets you rotate, flip, and combine objects. **What It Does:** The Adjustment Brush tool makes it easier for you to paint on the image. It replaces the Clone Stamp tool, and it is ideal for small adjustments to an image. You can easily add details on a photo or dab the color of a specific point. You can also get the position and size of the stroke right on your canvas. It also lets you make a canvas, which lets you open the magazine, the game, or the movie screen, which helps you to easily change the value of the pixels. The Adjustment Layers tool lets you combine multiple adjustments on the image. It is perfect for most people who just want to copy the same color once or twice. e3d0a04c9c

## Photoshop 2021 (Version 22.3) Serial Number Activation Code PC/Windows {{ upDated }} 2022

Features such as layer groups, Layers panel, Layers panel, Layer Masks, Clone Stamp Tool, Adjustments panel, layer styles and even the Healing Brush Tool, make Photoshop a very powerful tool for editing images and graphics. The importance of these features cannot be underestimated. With these features, you can create better images in Photoshop. We will go through some of the most common features found in Photoshop, and you will learn how to use them. Adobe Photoshop Elements is a fantastic and user friendly photo editing software. It is developed by the same team who has developed Adobe Photoshop and it is for non-professionals. Adobe Photoshop Elements gives you most of the visual effects and tools of Adobe Photoshop Creative Suite for free. But you need to purchase some additional third party software and plugins in order to get the most of it. Since, Adobe Photoshop Elements is the best free version of Adobe Photoshop can be used by both professionals and non-professionals for editing photos. Photoshop is part of the Adobe Creative Cloud, which includes other popular tools such as Adobe Illustrator, Photoshop Lightroom and Adobe Dreamweaver. Photoshop Creative Cloud allows users to work on image and graphic content from anywhere. Adobe Photoshop InDesign CC (2016) launched one of the most anticipated features for designers in the last few years. The ability to drag and drop text. Yes, you read that right! With the introduction of this feature, you can easily share your ideas with collaborators and clients by simply dragging and dropping text into a document. It's a great time to get in touch with your team. With InDesign, you can share the latest project work with your team and clients quickly and easily. You can also enter text directly from your computer by having your computer output to your Mac or PC's clipboard.

new photoshop for pc download microsoft photoshop for pc download download photoshop for pc gratuit adobe photoshop for pc download softonic photoshop lightroom free download for windows 10 photoshop for pc download windows 10 photoshop for pc download apk photoshop for pc download full version adobe photoshop for pc download full version adobe photoshop for pc download filehippo

Advertisements will not appear on this page. Adobe is pleased to be able to offer very special pricing for students with the Creative Cloud resources. Students with academic institutions are eligible and can sign up for a student account for just \$44/year. To learn more visit: https://members.adobe.com/public/account/register\_student Photoshop Elements is like the hobbyist cousin of much more expensive versions. One of the most useful features it offers is the ability to trim and crop images with the rectangular marquee tool. You can resize your photos with the adjustable eyedropper tool. The text tool allows you to add text to your photo. There are quite a few other tools you can use to edit images. You can rotate and flip your photos with a few clicks. Photoshop Elements is an expensive alternative to Photoshop. With the price tag, you can experiment with this version of Photoshop or the more popular Photoshop CC. You can also make use of the millions of free tutorials you can find online. Overall, Photoshop is still the best choice if you're a hobbyist or a photographer. However, if you're a pro, it takes some training to use the features. File Size – The Photoshop file size influences the speed of software. The bigger the files are, the more time it takes to open them. Moreover, as the size of files rise up, it takes longer to

open and close them, etc. However, newer versions of Photoshop have enabled simultaneous use of apps. This has improved the overall loading speed. There are few types of Photoshop files: sign-up, scratch, working files, and sketch. Sign-up files are a temporary storage space where the documents are stored and is used for short-term file storage. Slice panels are used for the arrangement of projects. Working files are the main place for projects. Scratch files are like Photoshop storage, which is used for storing files. The working files are organized by projects, and the scratch files are for the actual projects. Slice panels are used to arrange projects. The working files can be organized to make editing simpler. The scratch files can be used for editing projects.

Take advantage of Adobe's extensive training, training courses, and online tutorials, as well as live webinars and free monthly Adobe cloud seminars and classes. This experience will help you master all of the tools, techniques, and functions in Photoshop. Make the most of color, tone, and shadow, and learn about color theory, RGB, CMYK, and adjustments and adjustments. Edit and create images to your specifications, such as print, web, video, and magazine, and learn about commercial printing. Envato Tuts+ is a sister website to Macworld and is the most comprehensive library of video tutorials and tutorial-based videos available. Our goal is to become the go-to content source for all things technology. The tutorials and classes range from the first steps of 3D content creation, to Adobe Creative Suite, to the latest in iPhone and iPad app development. With over 1 million views a month, Macworld offers viewers engaging and informative video content. We play an important role in technology and work-related education-from tutorials on how to use your new tablet to reviews of the latest Mac peripherals and upgrades. Macworld Academy shows you how to solve complex problems, as well as new ways to do the most common tasks. Envato 10 Deeply is a community of over 400 tutorial creators and industry experts who share tutorials and classes on a wide range of topics and languages. Learn from the experts in best practices, design theory, learning skills and more.

https://soundcloud.com/gemiojakuszh/download-driver-satellite-pc-joypad-a-hg540 https://soundcloud.com/spearvenhardcur1972/matchware-mediator-9-fr-crack https://soundcloud.com/friskoewennz/download-booklet-creator-full-crack https://soundcloud.com/charmipaglim/jetbrains-pycharm-professional-202036-crack-with-license-key https://soundcloud.com/acfranerat1975/windows-server-2012-termsrvdll-crack https://soundcloud.com/waimawavkind1979/discografia-los-chunguitos-wwwtorrentmascom https://soundcloud.com/waimawavkind1979/discografia-los-chunguitos-wwwtorrentmascom https://soundcloud.com/seikrafizar1979/tone2-electrax-vsti-crack-93 https://soundcloud.com/kiyyaogatisp/best-service-era-medieval-legends-engine-2-utorrent https://soundcloud.com/taicoffbetgill1978/mrzjw3-setup151e-software-download https://soundcloud.com/vfokinw64/assassins-creed-black-flag-kenways-fleet-crack https://soundcloud.com/olyaeiaract/fifa-2008-crack-indir-full https://soundcloud.com/olyaeiaract/fifa-2008-crack-indir-full https://soundcloud.com/vovpatari1987/alcatel-modem-unlocker

While it is possible to create effects from scratch, it's pleasant to use a software which actually does so for you. In this Photoshop introduction course you will learn all the aspects of image editing and many more things such as using custom brushes, layers, and applying adjustment layers. You will learn how to create effects like blending, fisheye, blur, distribution and more. You don't need to be an expert in Photoshop to take full advantage of its array of capabilities. In this Photoshop 101 course, you will learn to work with layers, adjust images, crop, and retouch, as well as manipulate Photoshop's built-in features such as spot healing and recovering burned images. The capabilities of Photoshop are truly limitless; countless extensions allow you to add special effects and crop edges. In this Photoshop course, you will learn how to add, edit, crop, retouch, and remove unwanted elements from your images with the standard tools. You will learn how to color correct and repair images, fix red eye, and apply style effects. Photoshop is a powerful image editing tool and is essential for shooting equipment, especially as a stand-alone camera editing tool. So if you're at the introductory stage, this Photoshop course will be an informative and insightful investigation into Photoshop's capabilities and you will learn how to use the most important tools. You'll learn how to use the crop tool, how to color correct and retouch images, and how to enhance and enlarge images.

https://mmsshop.ro/wp-content/uploads/2023/01/zemapay.pdf

https://biotechyou.com/adobe-photoshop-presets-free-download-pc-link/

https://revistaenlacegrafico.com/wp-content/uploads/2023/01/Photoshop-Csc6-Download-BEST.pdf http://raga-e-store.com/adobe-photoshop-cc-with-full-keygen-cracked-for-windows-x64-last-release-2 023/

https://mac.com.hk/advert/photoshop-cc-download-crack-win-mac-x32-64-lifetime-release-2023/

http://www.cpakamal.com/adobe-photoshop-for-laptop-windows-10-free-download-verified/

https://mentorus.pl/download-adobe-photoshop-mac-2021-extra-quality/

https://torbayexperts.com/wp-content/uploads/2023/01/marwflo.pdf

https://estudandoabiblia.top/download-adobe-photoshop-2021-version-22-3-with-keygen-patch-with-seya1-key-3264bit-2023/

https://bali.live/wp-content/uploads/2023/01/inglvoyl.pdf

https://www.onlineusaclassified.com/advert/best-seo-company-in-noida-seo-services-agency-in-noida/ http://legalzonebd.com/download-free-photoshop-express-free-registration-code-win-mac-3264bit-20 23/

https://520bhl.com/wp-content/uploads/2023/01/tailgior.pdf

https://parsiangroup.ca/2023/01/photoshop-elements-14-crack-download-hot/

https://www.sneslev-ringsted.dk/wp-content/uploads/kaffur.pdf

https://www.portalvivienda.cl/wp-content/uploads/2023/01/Photoshop-CC-2019-Version-20-Activation -Key-PCW indows-2023.pdf

https://freecricprediction.com/wp-content/uploads/2023/01/erlkelu.pdf

 $\label{eq:https://thenlpc.site/wp-content/uploads/2023/01/Photoshop-2022-Download-Registration-Code-Product-Key-Windows-1011-Hot-2023.pdf$ 

https://www.yflyer.org/advert/photoshop-2022-version-23-download-free-keygen-for-lifetime-winmac-lifetime-release-2023/

https://ferramentariasc.com/wp-content/uploads/2023/01/gissbalb.pdf

https://kitchenwaresreview.com/photoshop-pc-download-mod-top/

 $\label{eq:https://socks-dicarlo.com/wp-content/uploads/2023/01/Download-Adobe-Photoshop-Cs6-Mac-Free-CRACKED.pdf$ 

http://www.thebusinessarticle.com/?p=32582

https://www.webcard.irish/photoshop-elements-13-download-windows-free/

http://mobileparty.net/?p=2389

https://kivabe.info/wp-content/uploads/2023/01/lanxey.pdf

https://insenergias.org/wp-content/uploads/2023/01/helefran.pdf

http://www.italiankart.it/advert/photoshop-camera-raw-6-7-download-extra-quality/

http://mysleepanddreams.com/?p=39850

https://www.aussnowacademy.com/wp-content/uploads/2023/01/makibet.pdf

https://conbluetooth.net/download-photoshop-cc-2018-version-19-free-registration-code-license-key-full-for-windows-3264bit-hot-2022/

https://www.virtusmurano.com/uncategorized/photoshop-cc-2015-tutorials-pdf-free-download-upd/ https://turn-key.consulting/2023/01/01/plugins-for-photoshop-cc-2019-free-download-\_\_link\_\_/ https://ividenokkam.com/ads/advert/latest-photoshop-tutorials-pdf-download-\_top\_/ https://astrix.xyz/wp-content/uploads/2023/01/scagle.pdf

https://godayjob.com/wp-content/uploads/2023/01/Photoshop-Eraser-Tool-Free-Download-BEST.pdf https://seoburgos.com/wp-content/uploads/2023/01/commvali.pdf

https://www.ethicaleconomist.com/wp-content/uploads/2023/01/Photoshop\_Video\_Free\_Download\_EXCLUSIVE.pdf

https://reviewcouncil.in/wp-content/uploads/2023/01/Photoshop-Mobile-Free-Download-WORK.pdf https://parnianproteinpars.com/adobe-photoshop-cs6-free-download-for-pc-64-bit-updated/

When you import a Photoshop.PSD file in Affinity Photo, you can now use the 'Made with Photoshop' tag as a pull request. This tag automatically appears in the layers list and in the right side of the Layer panel. This means you can easily find the layer in Photoshop and edit its contents. *Photoshop*, launched in 1992, remains the gold standard for photographers and graphic designers worldwide. With Creative Cloud, there's always a new version of the worldwide leader for all those who want to edit photos, make videos, create PowerPoint presentations and graphics needed for websites and more. The new generation of Photoshop will bring some interesting new features and capabilities to you. There will be a big impact on 3D editors too, as we unify the tools and command set for both entering/editing 3D content, as well as delivering strong compositing tools to enable you to make your 2D images more lifelike. Photoshop also includes a powerful selection feature, powerful edge tools, powerful content-aware smoothing and cloning tools, and powerful content-aware fill—all controlled by one unified graphic editor interface. They bring a unique combination of background removal, masking, blending and editing techniques that make the creation of high-quality images and video so much easier. Photoshop is also the world's most popular graphic design and imaging software, and these all integrate together to deliver a powerful graphic design and imaging tool.